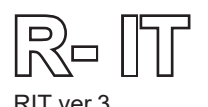

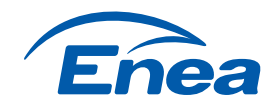

# **§ 1 POSTANOWIENIA OGÓLNE**

- 1. Niniejszy regulamin ("Regulamin") został sporządzony przez ENEA S.A. z siedzibą w Poznaniu (60-198), ul. Pastelowa 8, wpisaną do Rejestru Przedsiębiorców Krajowego Rejestru Sądowego pod numerem KRS 0000012483, której akta są przechowywane przez Sąd Rejonowy Poznań – Nowe Miasto i Wilda w Poznaniu, VIII Wydział Gospodarczy Krajowego Rejestru Sądowego, o kapitale zakładowym 529 731 093,00 zł, wpłaconym w całości, NIP 777-00-20-640, REGON 630139960 ("Sprzedawca").
- 2. Partnerem Oferty jest We'Support sp. z o.o. z siedzibą w Warszawie przy ul. Zwoleńska 23, 04-761 Warszawa, wpisanym do rejestru przedsiębiorców prowadzonego przez Sąd Rejonowy dla m. st. Warszawy, XIV Wydział Gospodarczy Krajowego Rejestru Sądowego pod numerem KRS 0001017403, o kapitale zakładowym w wysokości 5 000,00 zł, wpłaconym w całości, NIP 9522237303.
- 3. Do skorzystania z zasad opisanych w Regulaminie uprawniony jest Klient, który (łącznie):
	- a) w okresie ważności oferty objętej Regulaminem ("Oferta") zawarł ze Sprzedawcą umowę o świadczenie usługi kompleksowej ("Umowa"), przy czym:
		- i. w przypadku wyboru przez Klienta kanału komunikacji ze Sprzedawcą, który przewiduje w pierwszej kolejności wyrażenie przez Klienta woli zawarcia Umowy na odległość, a następnie zawarcie Umowy - do zachowania terminu związania Sprzedawcy Ofertą wystarczające jest samo wyrażenie przez Klienta woli zawarcia Umowy w okresie ważności Oferty, jeżeli tylko Klient podejmie w terminie wszystkie czynności niezbędne do zawarcia Umowy, przyporządkowane do danego kanału komunikacji ze Sprzedawcą; zasady zawierania umów na odległość określa się odrębnie;
		- ii. w każdym przypadku zawarcie Umowy powinno nastąpić w taki sposób, aby możliwe było rozpoczęcie dostarczania energii przez Sprzedawcę do Obiektu nie później niż w terminie 3 (trzech) pełnych miesięcy kalendarzowych od zawarcia Umowy;
	- b) jest konsumentem w rozumieniu art. 22<sup>1</sup> ustawy z dnia 23 kwietnia 1964 r. Kodeks cywilny i będzie zużywał energię nabytą w ramach Umowy na potrzeby gospodarstwa domowego lub związanych z nim pomieszczeń gospodarczych;
	- c) jest przyłączony do sieci ENEA Operator Sp. z o.o. w odniesieniu do Miejsca dostarczania określonego w Umowie;
	- d) nie posiada zadłużenia wobec Sprzedawcy;
	- e) nie jest rozliczany w oparciu o przedpłatowy układ pomiarowo-rozliczeniowy;
	- f) w ramach Umowy będzie rozliczany w grupach taryfowych:
		- G11, G12 albo G12w

z zastrzeżeniem, że w przypadku, gdy zawarcie Umowy następuje w związku ze zmianą sprzedawcy, wówczas warunkiem skorzystania z Oferty jest, aby grupa taryfowa wskazana przez Klienta do rozliczeń z tytułu usług dystrybucji energii elektrycznej w okresie poprzedzającym bezpośrednio zmianę sprzedawcy - była taka sama, jak grupa taryfowa wybrana przez Klienta do rozliczeń w Umowie;

- g) nie korzysta w odniesieniu do Miejsca dostarczania z upustów lub rabatów przyznanych pracownikom spółek Grupy Kapitałowej ENEA;
- h) nie korzysta, w ramach umowy na energię elektryczną, dotyczącej Obiektu, z innego Regulaminu Oferty w okresie stosowania Regulaminu do Umowy,
- i) udostępni Sprzedawcy adres email lub numer telefonu komórkowego w celu realizacji Umowy.

#### **§ 2 WARUNKI OFERTY**

- 1. Ceny energii elektrycznej oraz stawki opłat stosowane w okresie obowiązywania Regulaminu Oferty określa wybrany przez Klienta Cennik. Cennik ulega zmianie w przypadku zmiany Taryfy Sprzedawcy, z uwzględnieniem zasad określonych w § 3 ust. 4 i 5. W przypadku, gdy z przepisów prawa ograniczających wysokość cen energii elektrycznej wynikać będzie, że w rozliczeniach z Klientem, stosuje się inne ceny, niż wynikające z Cennika, Sprzedawca w okresie wskazanym w tych przepisach będzie stosował ceny wynikające z mocy prawa, z zastrzeżeniem § 3 ust, 9.
- 2. Na podstawie Regulaminu oraz na zasadach w nim określonych, Sprzedawca w okresie obowiązywania Regulaminu wskazanym w Umowie gwarantuje Klientowi:
	- a) że ceny energii elektrycznej określone w Cenniku będą niższe o 3% od cen energii elektrycznej wynikającej z obowiązującej Taryfy Sprzedawcy, z zastrzeżeniem § 2 ust.5 oraz § 3 ust. 5;
	- b) niezmienność stawek opłat handlowych określonych w Cenniku;
	- c) prawo do korzystania z Usługi "Pomoc IT" przez okres obowiązywania Regulaminu i na zasadach określonych w Regulaminie Usługi "Pomoc IT".
- 3. Sprzedawca jest zobowiązany do zapewnienia Klientowi dostępu do Usługi "Pomoc IT". Usługa "Pomoc IT" realizowana będzie na rzecz Klienta przez Partnera. Sprzedawca prześle Klientowi na adres email lub numer telefonu komórkowego wskazany w Umowie kod niezbędny do identyfikacji u Partnera uprawnienia do korzystania z Usługi "Pomoc IT". Kod zostanie przekazany w dniu poprzedzającym dzień rozpoczęcia obowiązywania Regulaminu.
- 4. Sprzedawca odpowiada za zorganizowanie dostępu do Usługi "Pomoc IT" a za realizację tej usługi odpowiada Partner.
- 5. W okresie stosowania przez Sprzedawcę w rozliczeniach z Klientem cen energii elektrycznej, które zostały określone przez przepisy prawa ograniczające wysokość tych cen, postanowień ust. 2 lit. a) powyżej nie stosuje się.
- 6. Klient przez cały okres obowiązywania Regulaminu będzie ponosił miesięczną opłatę handlową z tytułu obsługi Oferty oraz Usługi "Pomoc IT". Stawka tej opłaty wskazana jest w wybranym przez Klienta Cenniku.
- 7. Ilekroć w Regulaminie jest mowa o Taryfie Sprzedawcy rozumie się przez to Taryfę dla energii elektrycznej dla odbiorców z grup taryfowych G, zatwierdzaną przez Prezesa Urzędu Energetyki, a w przypadku zwolnienia Sprzedawcy z obowiązku zatwierdzania Taryfy Sprzedawcy przez Prezesa Urzędu Regulacji Energetyki, każdorazowy zbiór cen energii i stawek opłat za energię elektryczną oraz warunków ich stosowania dla klientów z grup taryfowych G opracowany przez Sprzedawcę i wprowadzony do stosowania zgodnie z przepisami prawa i Umowy.

#### **§ 3 SZCZEGÓŁOWE ZASADY ROZLICZEŃ**

- 1. Ceny energii elektrycznej oraz stawki opłat określone w Cenniku nie zawierają opłat z tytułu świadczenia usługi dystrybucji energii elektrycznej. Rozliczenia za usługę dystrybucji energii elektrycznej dokonywane będą według cen, stawek opłat i zasad ich stosowania określonych w obowiązującej Taryfie OSD.
- 2. W okresie obowiązywania Regulaminu, wysokość opłaty za energię elektryczną pobraną w ramach Umowy w danym Okresie rozliczeniowym oblicza się jako sumę iloczynów ceny energii elektrycznej i ilości energii elektrycznej w poszczególnych strefach czasowych.
- 3. W danym Okresie rozliczeniowym Klient zobowiązany będzie do zapłaty opłaty handlowej, o której mowa w § 2 ust. 6 Regulaminu w wysokości wskazanej w Cenniku. Opłata handlowa naliczana będzie za każdy rozpoczęty miesiąc obowiązywania Regulaminu, bez względu na to w którym miesiącu nastąpiło rozpoczęcie lub zakończenie świadczenia usługi kompleksowej w ramach Umowy.
- 4. W przypadku gdy w okresie:
	- a) po dniu zadeklarowania chęci skorzystania z Oferty dotyczy przypadku, o którym mowa w § 1 ust. 3 lit. a. i. lub po dniu wysłania Umowy do podpisu Klientowi,
	- b) po dniu zawarcia Umowy dotyczy pozostałych przypadków,

nastąpi zmiana cen energii elektrycznej określonych w Taryfie Sprzedawcy, ceny energii elektrycznej wskazane w Cenniku ulegną odpowiedniej zmianie tak, aby stosowane w rozliczeniach z Klientem ceny energii elektrycznej spełniały warunek, o którym mowa w § 2 ust. 2 lit. a) Regulaminu. Zmiana Cennika nastąpi w terminie do 30 dni od dnia wejścia w życie nowej/zmienionej Taryfy Sprzedawcy z zastrzeżeniem ust. 5 poniżej. Zdań poprzednich niniejszego ustępu nie stosuje się, gdy zmiana cen energii elektrycznej określonych w Taryfie Sprzedawcy nie wpływa na ceny stosowane przez Sprzedawcę w rozliczeniach z Klientem z mocy prawa, w okresie wskazanym w § 2 ust. 5 Regulaminu.

- 5. W przypadku zmiany Cennika, o której mowa w ust. 4 powyżej, Sprzedawca każdorazowo powiadomi Klienta o zmianach na piśmie lub za pomocą środka porozumiewania się na odległość jeżeli Klient wyraził zgodę na zmianę Cennika za pomocą środka bezpośredniego porozumiewania się na odległość, przesyłając Klientowi treść nowego Cennika. Nowy Cennik będzie obowiązywać Klienta od dnia wskazanego w powiadomieniu, chyba że Klient w terminie 14 dni od dnia otrzymania powiadomienia, złoży Sprzedawcy oświadczenie o wypowiedzeniu Umowy. W przypadku złożenia wypowiedzenia, o którym mowa w zdaniu poprzednim, zmiana Cennika nie nastąpi, Umowa ulegnie rozwiązaniu z ostatnim dniem miesiąca następującego po miesiącu, w którym oświadczenie Klienta o wypowiedzeniu dotarło do Sprzedawcy.
- 6. Zmiana Cennika za pomoca środka bezpośredniego komunikowania się na odległość, o której mowa w ust. 5 Regulaminu, bedzie następować drogą mailową na adres wskazany w eBOK lub wynikający z Umowy bądź zaktualizowany przez Klienta w trybie określonym w Umowie.
- 7. W przypadku, o którym mowa w ust. 4 lit. a) gdy powiadomienie o zmianie Cennika dotrze do Klienta przed zawarciem Umowy, stanowić będzie modyfikację oferty, tak aby spełniała warunki wskazane w § 2 ust. 2 lit. a) Regulaminu. W takim przypadku, w sytuacji zawarcia Umowy przez Klienta zastosowanie będzie miał zmieniony Cennik.
- 8. Udzielenie przez Klienta zgody, o której mowa w ust. 5 nie wyłącza uprawnienia Sprzedawcy do zmiany Cennika wyłącznie poprzez przekazanie powiadomienia o zmianie Cennika na piśmie, wysłanej na adres do korespondencji.
- 9. W przypadku, gdy z przepisów prawa wynikać będzie, że w rozliczeniach z Klientem powinny być stosowane ceny wyższe, niż wynikające z Cennika, postanowienia § 3 ust. 4 -8 stosuje się odpowiednio.

### **§ 4 E-FAKTURA**

- 1. Terminom stosowanym poniżej w Regulaminie nadaje się następujące znaczenie:
	- a) eBOK Elektroniczne Biuro Obsługi Klienta, aplikacja dla Klientów Enei na platformie internetowej działająca pod adresem www.ebok.enea.pl.;
	- b) Konto eBOK indywidualne konto Klienta zwierające dane Klienta oraz dane dotyczące zawartej przez niego umowy sprzedaży energii elektrycznej/umowy kompleksowej;
	- c) E-faktura faktura elektroniczna w rozumieniu przepisów Ustawy z dnia 11 marca 2004 r. o podatku od towarów i usług;
	- d) Usługa e-faktury usługa świadczona drogą elektroniczną, polegająca na wystawieniu i udostępnieniu Klientowi E-faktury oraz przesłaniu Klientowi powiadomienia o wystawieniu E-faktury;
	- e) Włączenie usługi e-faktury akceptacja Klienta stosowania przez Sprzedawcę (wystawianie i przesyłanie, w tym udostępnianie) E-faktur wyrażona poprzez uruchomienie Usługi e – faktury w eBOK;
	- f) Wyłączenie usługi e-faktury cofnięcie przez Klienta zgody na stosowanie przez Sprzedawcę (wystawianie i przesyłanie, w tym udostępniania) E-faktur poprzez wyłączenie Usługi e-faktury w eBOK;
	- g) Regulamin Elektronicznego Biura Obsługi Klienta określający zakres i zasady korzystania z eBOK, dostępny na stronie internetowej www.ebok.enea.pl oraz w siedzibie Sprzedawcy.
- 2. Klient, który zaakceptował warunki korzystania z eBOK i założył konto w eBOK w sposób określony w Regulaminie Elektronicznego Biura Obsługi Klienta oraz uruchomił w eBOK Usługę e- faktura, w sposób określony w Regulaminie udostępniania faktur drogą elektroniczną, rozliczany będzie z tytułu opłaty handlowej w wysokości wskazanej w Cenniku w pozycji "opłata handlowa E-faktura", z zastrzeżeniem ust. 3 i 4.
- 3. Początkiem obowiązywania "opłaty handlowej E-faktura", bedzie pierwszy dzień miesiąca następującego po miesiącu, w którym spełnione zostaną łącznie następujące warunki:
	- a) Klient ma włączoną Usługę e-faktury;
	- b) rozpocznie się świadczenie usługi kompleksowej lub sprzedaż energii elektrycznej na zasadach określonych w Regulaminie.
- 4. Jeżeli jednak warunki określone w ust. 3 ziszczą się w pierwszym dniu miesiąca kalendarzowego, wówczas początkiem obowiązywania "opłaty handlowej E-faktura" będzie ten dzień, a nie pierwszy dzień kolejnego miesiąca kalendarzowego.
- 5. Klient może w każdym czasie wyłączyć Usługę e-faktury. Wyłączenie przez Klienta Usługi e-faktury skutkować będzie zakończeniem rozliczania Klienta z tytułu opłaty handlowej według stawki w wysokości wskazanej w Cenniku w pozycji "opłata handlowa E-faktura" i rozpoczęciem rozliczania Klienta z tytułu opłaty handlowej, z pierwszym dniem miesiąca kalendarzowego następującego po miesiącu, w którym Klient wyłączył Usługę e-faktury, według stawki w wysokości wskazanej w Cenniku w pozycji "Opłata handlowa".

### **§ 5 POSTANOWIENIA KOŃCOWE**

- 1. Regulamin może być przyjęty jedynie bez zastrzeżeń.
- 2. Terminy zapisane z wielkiej litery, a niezdefiniowane odmiennie w Regulaminie, mają znaczenie nadane im w Umowie, w tym w OWU.
- 3. Regulamin stanowi Umowę Dodatkową do Umowy, a jego postanowienia mają pierwszeństwo przed Umową. W sprawach nieuregulowanych w Regulaminie mają zastosowanie odpowiednie postanowienia Umowy oraz Regulaminu Usługi "Pomoc IT".
- 4. Ilekroć w Regulaminie jest mowa o przekazaniu informacji o zmianie Cennika na piśmie, rozumie się przez to także przekazanie informacji w formie dokumentowej.
- 5. Administratorem danych osobowych jest ENEA S.A., która powierzać będzie Partnerowi dane osobowe Uprawnionego niezbędne do realizacji Usługi na warunkach wskazanych w Regulaminie. Dane osobowe Uprawnionego będą przetwarzane przez Partnera w zakresie niezbędnym do realizacji Usługi " Pomoc IT". Administrator przekazuje Klauzulę informacyjną wraz z Umową.
- 6. Integralną część Regulaminu stanowią:

Cennik;

Regulamin Usługi "Pomoc IT"

Załącznik nr 1 do Regulaminu Oferty Energia+ Pomoc IT z dnia 26.04.2024 r. - Cennik nr Załącznik nr 2 do Regulaminu Oferty Energia+ Pomoc IT z dnia 26.04.2024 r. - Regulamin Usługi – "Pomoc IT".

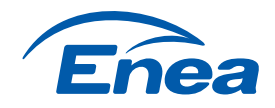

**§ 1**  Niniejszy Regulamin Usługi – "Pomoc IT" jest regulaminem, o którym mowa w art. 8 ustawy z dnia 18 lipca 2002 r. o świadczeniu usług drogą elektroniczną i określa zasady świadczenia Usługi "Pomoc IT" i przeznaczony jest dla Klientów ENEA S.A., którzy przyjeli Ofertę ENERGIA+ Pomoc IT lub ENERGIA+ Pomoc IT Firma. Terminy użyte w Regulaminie Usługi otrzymują następujące brzmienie: 1. **Aplikacja** - oprogramowanie, które We'Support udostępnia nieodpłatnie Uprawnionemu, instalowane na komputerach osób Uprawnionych, służące do zdalnego połączenia Serwisanta z Uprawnionym. 2. Kod – indywidualny alfanumeryczny ciąg znaków wymagany do identyfikacji Uprawnionego przed rozpoczęciem świadczenia Usługi przez Partnera, który Uprawniony otrzymuje od ENEA na numer telefonu oraz adres email wskazany w Umowie, Kod zostanie przekazany w dniu poprzedzającym dzień rozpoczęcia realizacji Umowy na warunkach Oferty; 3. **Oferta** – Oferta ENERGIA+ Pomoc IT lub ENERGIA+ Pomoc IT Firma. 4. **Partner** – We'Support sp. z o.o. z siedzibą w Warszawie przy ul. Patriotów 303, 04 - 767 Warszawa, wpisanym do rejestru przedsiębiorców prowadzonego przez Sąd Rejonowy dla m. st. Warszawy, XIV Wydział Gospodarczy Krajowego Rejestru Sądowego pod numerem KRS 0001017403, o kapitale zakładowym w wysokości 5 000,00 zł, wpłaconym w całości, NIP 9522237303; 5. **Serwisant** – oznacza osobę, która reprezentuje Partnera oraz posiada niezbędną wiedzę oraz doświadczenie w zakresie usług informatycznych świadczonych przez Partnera; 6. **Umowa** – zawarta(-y) z ENEA umowa sprzedaży energii elektrycznej lub umowa o świadczenie usługi kompleksowej (Umowa), aneks do umowy sprzedaży energii elektrycznej lub aneks do umowy o świadczenie usługi kompleksowej (Aneks) w ramach Oferty na zasadach określonych w Regulaminie Oferty; 7. **Uprawniony**– klient, który zawarł z ENEA Umowę w ramach Oferty na zasadach określonych w Regulaminie Oferty; 8. **Urządzenie** – oznacza dowolną stacjonarną jednostkę komputerową, dowolną jednostkę mobilną typu laptop oraz notebook, jak również wszelki sprzęt dodatkowy, tj. tablet, smartfon, skaner, monitor, klawiatura czy drukarka Uprawnionego; 9. **Usługa "Pomoc IT"**– oznacza usługę pomocy informatycznej, świadczoną drogą elektroniczną przez Partnera w języku polskim lub angielskim. na rzecz Uprawnionego, polegającą na pomocy informatycznej udzielanej za pośrednictwem telefonu lub zdalnie z wykorzystaniem Aplikacji zainstalowanej na Urządzeniu, zgodnie z zasadami określonymi w niniejszym Regulaminie Usługi; 10. **Zgłoszenie** - dokonywane przez Uprawnionego zgłoszenie telefoniczne lub mailowe w celu uzyskania od We'Support wykonania Usługi. 1. Usługa świadczona jest przez Partnera ENEA, o którym mowa w § 2 ust. 4. 2. Usługa polega na świadczeniu usług informatycznych drogą elektroniczną za pośrednictwem telefonu lub zdalnie z wykorzystaniem Aplikacji zainstalowanej na Urządzeniu, w zakresie: a) wsparcia w systemach Windows (dowolna wersja): instalacje sterowników, aktualizacje systemu, oczyszczanie systemu, instalacje programów, konfiguracje urządzeń wyjściowych, usuwanie wirusów, b) wsparcia w systemach Mac OS, iOS (dowolna wersja): instalacje sterowników, aktualizacje systemów, oczyszczanie systemu, instalacja programów, konfiguracje urządzeń wyjściowych, c) wsparcia w działaniu pakietu biurowego Microsoft Office oraz aplikacji powiązanych: instalacje, dezinstalacje, weryfikacja plików, aktualizacje, d) obsługi urządzeń peryferyjnych (drukarka, skaner, tablet) i zarządzanie nimi, e) wsparcia podczas napraw gwarancyjnych lub pogwarancyjnych sprzętu (weryfikacja po numerze seryjnym czy sprzęt jest na gwarancji i zgłoszenie naprawy lub pomoc w znalezieniu serwisu, jeżeli sprzęt nie jest już na gwarancji, pomoc w opisie usterki), f) konfiguracji stacji roboczych, g) zarządzania i utrzymania urządzeń sieciowych (podstawowa konfiguracja urządzeń sieciowych (informacja jak zabezpieczyć sieć i ważne dane), h) administracji i zarządzania domenami internetowymi, i) zarządzania, modyfikacji treści, administracji stron internetowych (wsparcie, podstawowe szkolenie z zarządzania systemami CMS, podstawy ięzyka HTML) j) konfiguracji, rozwiązywania problemów z pocztą e-mail. k) zarządzania kontami oraz pocztą elektroniczną e-mail, l) wykonywania zapasowych kopii bezpieczeństwa zgodnie z opracowaną polityką, m) wsparcia, konfiguracji i utrzymania serwerów i urządzeń sieciowych, n) konsultacji merytorycznych i doradztwa technicznego, o) pomocy w obsłudze programów od zewnętrznych dostawców, p) diagnostyki i utrzymania sieci LAN/WLAN, q) diagnozy wadliwie działających sprzętów i wymiany podstawowych komponentów (zdalna weryfikacja sprzętów podłączonych do komputera), r) archiwizacji haseł i dostępów, s) instalacji, konfiguracji z usług chmurowych, **§ 2 DEFINICJE § 3 ZAKRES USŁUGI**

- t) czyszczenia systemów operacyjnych, optymalizacji pracy komputerów,
- u) instalowania i deinstalowania oprogramowania,
- v) pomocy podczas spotkań online na Zoom, Skype, Teams (brak głosu, obrazu z kamery),
- w) skanowania i usuwania wirusów w komputerze,
- x) usuwania programów szpiegujących komputer,
- y) pomocy w przypadku wyłudzeń i włamań do kont Social Media,
- z) pomocy z konfiguracją gier tj Fortnite, GTA, Minecraft, Wiedźmin, CyberPunk, COD,
- aa) ustawienia kontroli rodzicielskiej i założenia profilu dla dziecka,
- bb) pomocy w obsłudze obróbki video i grafiki, tj. Photoshop, Adobe Premiere Pro (wsparcie, podstawowe szkolenie z w/w programów),
- cc) aktualizacji sterowników programów, systemów i sprzętu,
- dd) instalacji dodatkowych czcionek lub brakujących czcionek systemowych,
- ee) analizy podejrzanych plików otrzymanych mailem lub przez FTP, np. WeTransfer,
- ff) analizy podejrzanych plików e-mail oraz wiadomości SMS,
- gg) analizy ataków typu Phishing i działania prewencyjne,
- hh) pomocy w wyborze nowego sprzętu komputerowego,
- ii) bezpiecznych zakupów online, tj. pomoc w zakupach online i ewentualnych oszustwach,
- ii) skanowania antywirusowego komputera.
- kk) usuwania wirusów i programów szpiegujących,
- ll) instalacji i konfiguracji zapory sieciowej, firewall,
- mm) wykrywania programów typu malware oraz spyware,
- nn) konfigurowania routerów,
- oo) konfiguracji bezpiecznych połączeń FTP,
- pp) konfiguracji sieci w tym Access Pointów,
- qq) konfiguracji i instalacji systemów CMS,
- rr) wsparcia w wyborze hostingu,
- ss) mapowania zasobów sieciowych.

#### **§ 4 ZASADY KORZYSTANIA Z USŁUGI "POMOC IT"**

- 1. Uprawniony otrzymuje nielimitowany czasowo dostęp do Usługi, w nieograniczonej liczbie interwencji
- 2. Uprawniony może dokonać Zgłoszenia w trybie 24 godzin na dobę przez 7 dni w tygodni, 365 dni w roku. W celu skorzystania z Usługi Uprawniony powinien skontaktować się z Partnerem pod dedykowanym numerem telefonu **+48 22 122 89 21** (koszt połączenia zgodnie z taryfą operatora Uprawnionego), lub poprzez wysłanie zlecenia w formie wiadomości email na dedykowany adres We'Support: **enea@we-support.pl**.
- 3. Potwierdzeniem rejestracji zgłoszenia jest nadanie mu odpowiedniego numeru przez system Partnera, który to numer zostaje wysłany informacyjnie na adres email Uprawnionego.
- 4. Partner identyfikuje Uprawnionego po otrzymaniu Zgłoszenia na podstawie Kodu, o którym mowa w § 2 ust. 2, podanego w trakcie rozmowy telefonicznej lub w temacie wiadomości e-mail. W przypadku negatywnej weryfikacji Partner zobowiązany jest poinformować o braku możliwości skorzystania z Usługi.
- 5. Warunkiem koniecznym dla realizacji Usługi jest poprawna weryfikacja Zgłoszenia, a także wyrażenie zgody przez Uprawnionego lub osobę dokonującą Zgłoszenia w jego imieniu, na nagrywanie rozmowy telefonicznej z Serwisantem i na pomoc zdalną.
- 6. Uprawniony do usługi otrzyma od Partnera nieodpłatnie Aplikację, o której mowa w § 2 ust.1, do pomocy zdalnej na swój sprzęt, z zastrzeżeniem, że warunki techniczne umożliwiają skorzystanie z tej formy wsparcia. Aplikacja jest instalowana przez Uprawnionego samodzielnie przy pomocy telefonicznej Partnera. Aplikacja może zostać pobrana ze strony https://www.we-support.pl lub https://pobierz.it. Aplikacja do poprawnego działania wymaga włączonego komputera z dostępem do sieci Internet z prędkością minimalną 16 Mb/s.
- 7. Partner zobowiązuje się rozpocząć realizować Usługę w czasie nie dłuższym niż 15 minut, licząc od pierwszego kontaktu telefonicznego z Uprawnionym lub w przypadku przesłanej wiadomości email od jej przesłania.
- 8. Partner poinformuje Uprawnionego każdorazowo o zachodzących czynnikach mogących wydłużyć lub skrócić czas realizacji Zgłoszenia.
- 9. Każde Zgłoszenie Uprawnionego jest ewidencjonowane w systemie JIRA ServiceDesk Partnera.
- 10. Jeżeli zakres czynności koniecznych do rozwiązania problemu informatycznego przekracza zakres usług wskazanych w § 3 ust 2, Partner poinformuje o tym Uprawnionego przed rozpoczęciem świadczenia jakichkolwiek Usług.
- 11. Partner w czasie świadczenia Usług nie ma prawa ingerować w żaden sposób w oprogramowanie Uprawnionego nie objęte Zgłoszeniem i nie ma prawa pobierać ani w żaden sposób ingerować w dane znajdujące się na Urządzeniu objętym Usługą.
- 12. Partner ponosi pełną odpowiedzialność na zasadach ogólnych za wszelkie szkody wyrządzone Uprawnionym podczas świadczenia Usług.
- 13. Uprawniony ma prawo odmówić wykonania dyspozycji Partnera stanowiącej propozycję usunięcia problemu informatycznego, jednakże wówczas Partner nie ponosi odpowiedzialności za niewykonanie lub nieprawidłowe wykonanie Usług wywołane brakiem współpracy ze strony **Uprawnionego**
- 14. Jeżeli Uprawniony nie wyrazi zgody na zdalne usunięcie problemu informatycznego przez Partnera, w sytuacji kiedy stanowi to jedyną możliwość wdrożenia rozwiązań zmierzających do usunięcia problemu informatycznego lub Uprawniony odmówi wykonania zaleceń Partnera stanowiących propozycję usunięcia problemu informatycznego, w sytuacji kiedy stanowi to jedyną możliwość wdrożenia rozwiązań zmierzających do usunięcia problemu informatycznego, Partner nie ponosi odpowiedzialności za szkodę przez to powstałą.
- 15. Partner ma prawo odmówienia wykonania Usługi, w przypadku, gdy poweźmie informację lub uzasadnione przypuszczenie, że do jej wykonania Uprawniony udostępnił lub przekazał mu nielicencionowane oprogramowanie, a wykonanie Usługi wiąże się z użyciem tego oprogramowania.
- 16. W przypadku utraty Kodu Uprawniony ma prawo wystąpić do Partnera o ponowne przesłanie Kodu. W celu ponownego otrzymania Kodu należy skontaktować się z Partnerem mailowo pod adresem **enea@we-support.pl**.
- **§ 5 WYMAGANIA TECHNICZNE** 1. Dla poprawnego świadczenia Usług Uprawniony zobowiązany jest do zapewnienia działającego i włączonego Urządzenia. Na Urządzeniach nie uruchamiających się nie ma możliwości wykonać zdalnej naprawy. Możliwa jest natomiast zdalna diagnoza telefoniczna.
- 2. Dla świadczenia Usług Uprawniony zobowiązany jest do zapewnienia połączenia Urządzenia z Internetem (prędkość minimalna 16 MBit/s) oraz zainstalowania przez Uprawnionego na Urządzeniu przeglądarki internetowej w dowolnej wersji w celu pobrania Aplikacji do pomocy zdalnej.
- 3. Aplikacja po pobraniu może być uruchamiana wielokrotnie, za każdym razem w sytuacji kiedy Uprawniony potrzebuje otrzymać świadczenie Usługi "Pomoc IT".
- 4. Aplikacja może być zaktualizowana przez Uprawnionego poprzez jej ponowne pobranie zgodnie z § 4 ust. 6
- 5. Jeżeli zajdzie konieczność dokonania aktualizacji Partner informuje o tym Uprawnionego i prowadzi go telefonicznie przez proces aktualizacji.

# **§ 6 ZOBOWIĄZANIA UPRAWNIONEGO**

- 1. Uprawniony zobowiązany jest do:
	- a) przestrzegania postanowień Regulaminu:
	- b) niezwłocznego informowania Partnera o wszelkich dostrzeżonych naruszeniach bezpieczeństwa i problemach związanych z funkcjonowaniem lub korzystaniem z Usługi;
	- c) chronienia danych będących podstawą identyfikacji Uprawnionego, o których mowa w § 4 ust. 4. Uprawniony odpowiada za wynikające z niedotrzymania tego obowiązku: skutki wynikające z wykorzystania tych danych przez osoby trzecie lub korzystanie przez te osoby z uprawnień określonych w Regulaminie Usługi oraz za skutki powstałe w związku ze znajomością przez osoby trzecie tych danych lub w związku z przekazaniem przez nie informacji o infrastrukturze informatycznej Uprawnionego, w tym danych Urządzenia;
	- d) udostępniania Partnerowi wyłącznie licencjonowanego oprogramowania, jeżeli ma to związek z realizacją Usługi;
	- e) przekazać Partnerowi wszelkie informacje niezbędne do realizacji Usługi, w szczególności wykaz swojej infrastruktury informatycznej, w tym dane Urządzenia, sieciowych urządzeń aktywnych i pasywnych (LAN), serwerów, drukarek. Dokładny wykaz Urządzeń Uprawnionego wraz z ich statusem i konfiguracją będzie przechowywany w systemie JIRA ServiceDesk Partnera.
- 2. Uprawniony zobowiązany jest do zapewnienia, iż w przypadku zlecenia Partnerowi wykonania instalacji lub reinstalacji oprogramowania, oprogramowanie będzie w pełni legalne, co oznacza, iż Uprawnionego będą przysługiwały prawa do takiego oprogramowania lub oprogramowanie będzie miało charakter open source. W przypadku, gdy do instalacji lub reinstalacji oprogramowania konieczne jest podanie kodu lub klucza Uprawniony zobowiązany jest samodzielnie podać kod/klucz wymagany do instalacji lub reinstalacji oprogramowania.
- 3. Uprawniony, nie jest uprawniony do żadnego szerszego niż wprost wynikającego z Regulaminu Usługi korzystania z Aplikacji. W szczególności nie jest uprawniony do żądania udostępnienia wersji instalacyjnych lub kodów źródłowych oprogramowania będącego podstawą funkcjonowania Aplikacji ani też jakiegokolwiek rozpowszechnienia elementów graficznych lub tekstowych związanych z Usługą lub Aplikacją.

#### **§ 7 OPŁATY**

Usługa "Pomoc IT" jest elementem Oferty. Nie są wymagane dodatkowe, inne niż wskazane w Cenniku ww. Oferty płatności za korzystanie z usługi.

# **§ 8 REKLAMACJE**

- 1. Uprawniony może składać reklamacje dotyczące Usługi, przez którą rozumie się wystąpienie do Partnera, w którym zgłaszane jest zastrzeżenie dotyczące Usługi świadczonej przez Partnera:
	- a) w formie telefonicznej pod numerem telefonu +**48 22 122 89 21**;
	- b) mailowo na adres **enea@we-support.pl**;
	- c) pocztą na adres: We'Support sp. z o.o., ul. Zwoleńska 23, 04-761 Warszawa.
- 2. Reklamacja powinna zawierać co najmniej:
	- a) dane identyfikujące Uprawnionego, a w szczególności: imię i nazwisko/nazwę firmy, adres zamieszkania/siedziby, numer telefonu kontaktowego, adres e- mail;
	- b) wskazanie Usługi, której dotyczy reklamacja;
	- c) dokładny opis i powód reklamacji;
	- d) wskazanie żądania.
- 3. Reklamacje dotyczące realizacji Usługi zostaną rozpatrzone przez Partnera w terminie do 14 dni od daty wpływu reklamacji.
- 4. Reklamacje dotyczące Oferty w części dotyczącej umowy sprzedaży lub świadczenia usługi kompleksowej w ramach Umowy rozpatrywane będą przez ENEA zgodnie ze standardowymi procedurami obowiązującymi u ENEA i na zasadach określonych w Umowie.
- 5. Partner nie rozpatruje reklamacji w zakresie energii elektrycznej.